## **Ansteuerung über Teensy**

Weiterführende Informationen finden sich auf:

- [Beispiel Projekte mit der Python Bibliothek Pygame](https://github.com/michaelkoetter/pygame-ledpixels)
- [Pong-Spiel](https://github.com/michaelkoetter/pong-ledpixels)
- [Simples Jump and Run Spiel](https://github.com/michaelkoetter/jumpy-pixels)
- [Einfacher Snake-Clone](https://github.com/Syralist/snake-ledpixels)
- [Installation unter Windows](https://wiki.hackerspace-bremen.de/projekte/videogame/ansteuerung_ueber_teensy/installation_unter_windows)

From: <https://wiki.hackerspace-bremen.de/> - **Hackerspace Bremen e.V.**

Permanent link: **[https://wiki.hackerspace-bremen.de/projekte/videogame/ansteuerung\\_ueber\\_teensy/start?rev=1431780395](https://wiki.hackerspace-bremen.de/projekte/videogame/ansteuerung_ueber_teensy/start?rev=1431780395)**

Last update: **2022-11-17 22:34**

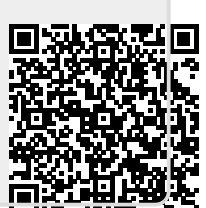